# **GUÍA ELECTORAL**

Elecciones a Rector o Rectora 2022

Junta Electoral Central

Noviembre de 2022

 $\frac{1}{2}$ 

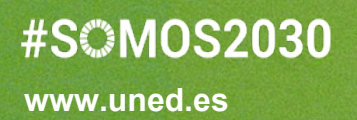

UNED

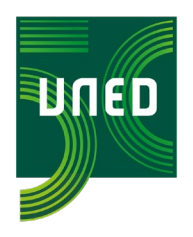

# **GUÍA ELECTORAL**

# Elecciones a Rector o Rectora 2022

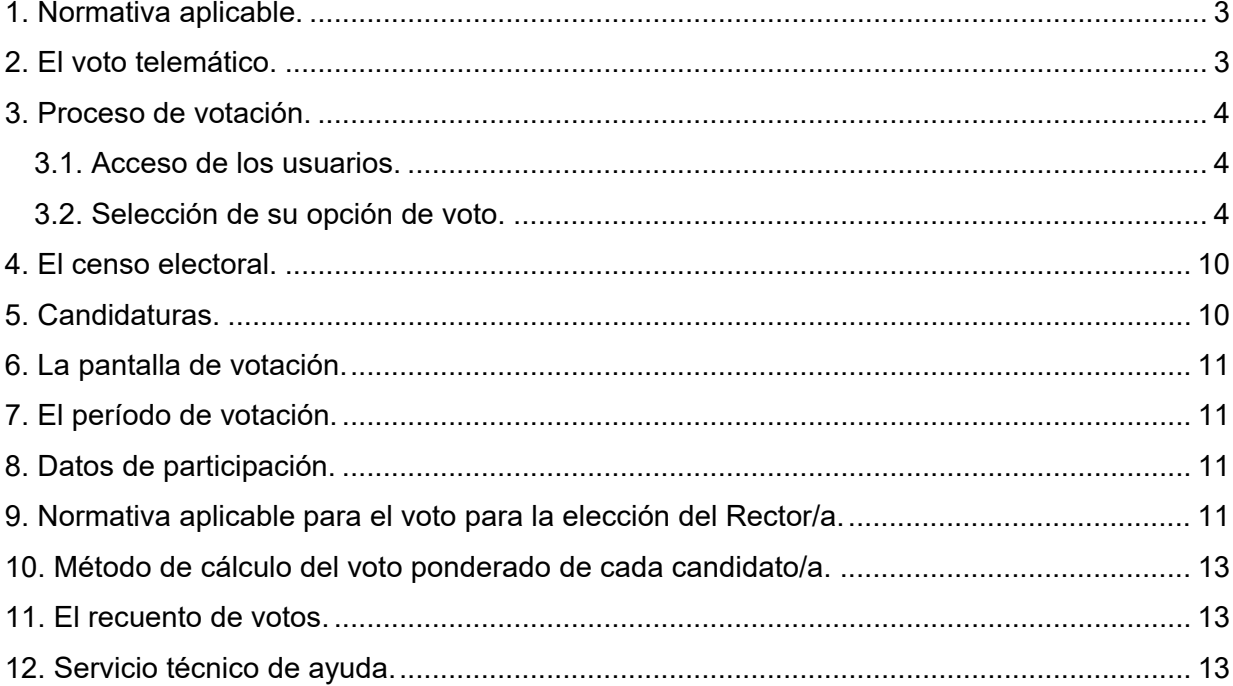

# #S©MOS2030

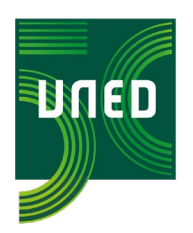

## <span id="page-2-0"></span>1. Normativa aplicable.

- Reglamento Electoral General de la UNED [REG].
- Real Decreto 1239/2011, de 8 de septiembre, por el que se aprueban los Estatutos de la Universidad Nacional de Educación a Distancia, modificados por el Real Decreto 968/2021, de 8 de noviembre, por el que se modifican los Estatutos de la Universidad Nacional de Educación a Distancia.
- Ley Orgánica 5/1985, de 19 de junio, del Régimen Electoral General (BOE núm. 147, de 20 de junio). [LOREG], de aplicación supletoria en virtud de la Disposición Adicional del Reglamento Electoral General de la UNED.

# <span id="page-2-1"></span>2. El voto telemático.

De acuerdo con el artículo 27.2 del Reglamento Electoral General, la emisión del voto telemático se podrá realizar válidamente por alguno de los siguientes sistemas:

- Certificado electrónico CERES-FNMT o AC Administración Pública incluidos en la tarjeta inteligente UNED (PDI y PAS de la Sede Central).
- Certificado electrónico incluido en el DNI electrónico (válido para todos los sectores).
- Mediante usuario y contraseña a través del campus virtual de la universidad, para aquellos electores con Sede en los Centros Asociados (Profesores tutores, PAS de Centros y Estudiantes).

Exclusivamente a aquellos electores de la Sede Central que, por causa justificada, no puedan disponer de ninguno de los certificados indicados les será facilitada una clave personal de votación emitida al efecto.

Cada elector podrá emitir el voto telemático en su propio ordenador o en cualquier equipo que le permita acceder a la página web de la UNED. Los requisitos son:

- Figurar inscrito en el censo definitivo.
- Disponer de un dispositivo electrónico con conexión a Internet y con un navegador compatible.
- Certificados electrónicos CERES-FNMT o AC Administración Pública incluidos en la tarjeta inteligente UNED o en el DNI-e para el PDI y el PAS de la Sede Central.
- Disponer de las claves de acceso al campus UNED o al DNI-e para los Profesores Tutores, el PAS de los Centros y los Estudiantes.

El número de navegadores y sistemas operativos compatibles con la plataforma de voto es muy elevado, e incluye las últimas versiones de los navegadores más comunes del mercado. A continuación se detalla la relación de navegadores y sistemas operativos compatibles con la plataforma de voto telemático:

# **#SOMOS2030**

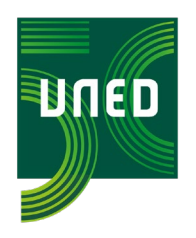

- $\checkmark$  Internet Explorer 11 para Windows 7 y Windows 10.
- $\checkmark$  Última versión de Edge para Windows 10 y Windows 11.
- $\checkmark$  Última versión de Firefox para Windows 7, Windows 8, Windows 10 y Ubuntu.
- $\checkmark$  Última versión de Chrome para Windows 7, Windows 8, Windows 10 y Windows 11,
- $\checkmark$  Safari para MAC OS X 10.13, 10.14, 10.15, 11 Big Sur y 12 Monterey.

### <span id="page-3-0"></span>3. Proceso de votación.

#### <span id="page-3-1"></span>*3.1. Acceso de los usuarios.*

Para acceder al sistema de voto debe pinchar en el siguiente enlace e identificarse:

#### **<https://elecciones2022.uned.es/votocertificado/>**

Si al pulsar en el enlace no se abre el navegador web, debe abrir un navegador y copiar la dirección del enlace en dicho navegador.

También puede acceder al sistema de voto pulsando sobre el banner (cartel o icono) que aparece en la página web de **[Elecciones al rectorado 2022](http://portal.uned.es/portal/page?_pageid=93,71674014&_dad=portal&_schema=PORTAL)** de la UNED e identificarse.

#### <span id="page-3-2"></span>*3.2. Selección de su opción de voto.*

Al acceder al sistema de votación le aparecerá el evento en el que tiene que votar: debe hacer click en el recuadro de las Elecciones a Rector/a 2022.

# **#SOMOS2030**

BITED

C/ Bravo Murillo, nº 38. Madrid 28015 juntaelectoralcentral@adm.uned.es

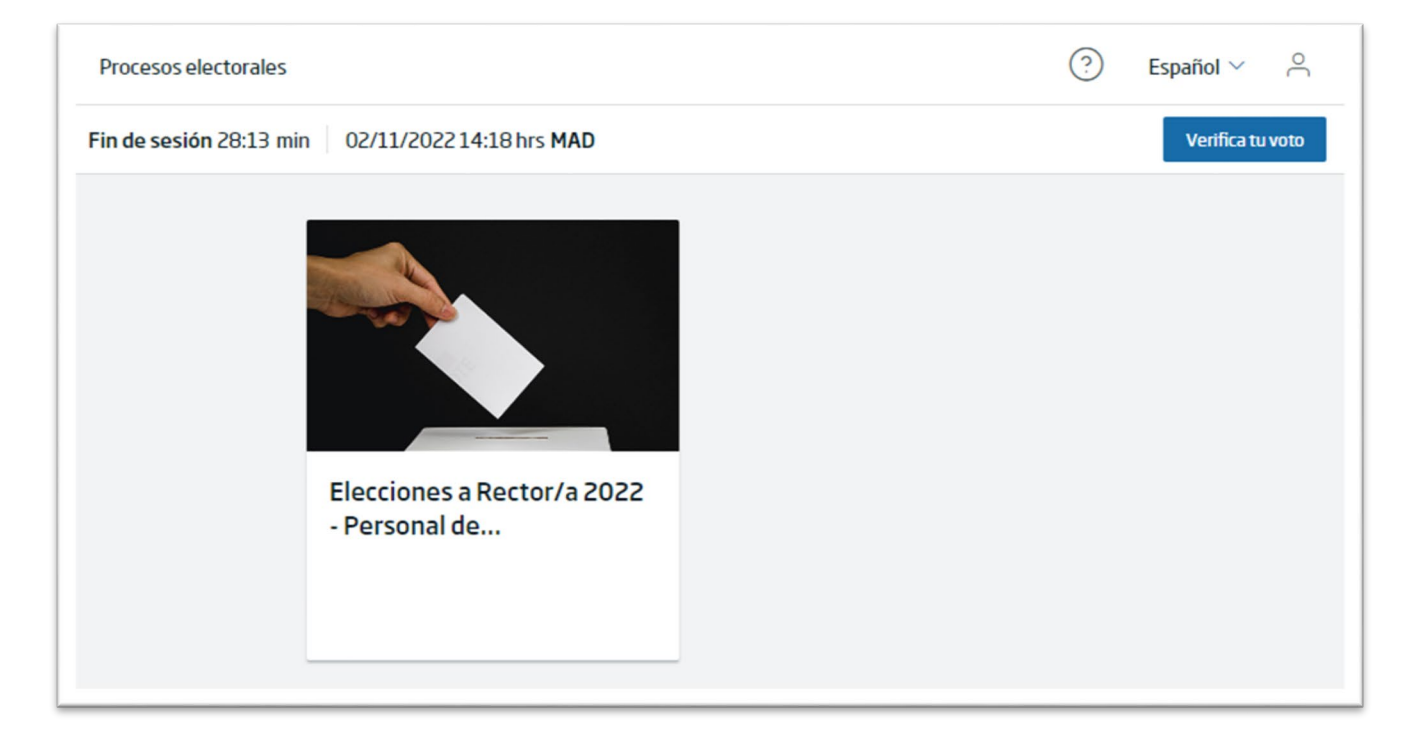

*Figura 1. Selección de evento.*

Una vez haya accedido al evento de votación el sistema le mostrará las instrucciones del procedimiento de votación, véase la Figura 2.

#### **JUNTA ELECTORAL CENTRAL**

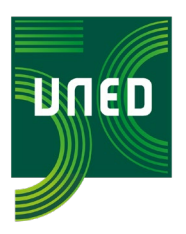

C/ Bravo Murillo, nº 38. Madrid 28015 juntaelectoralcentral@adm.uned.es

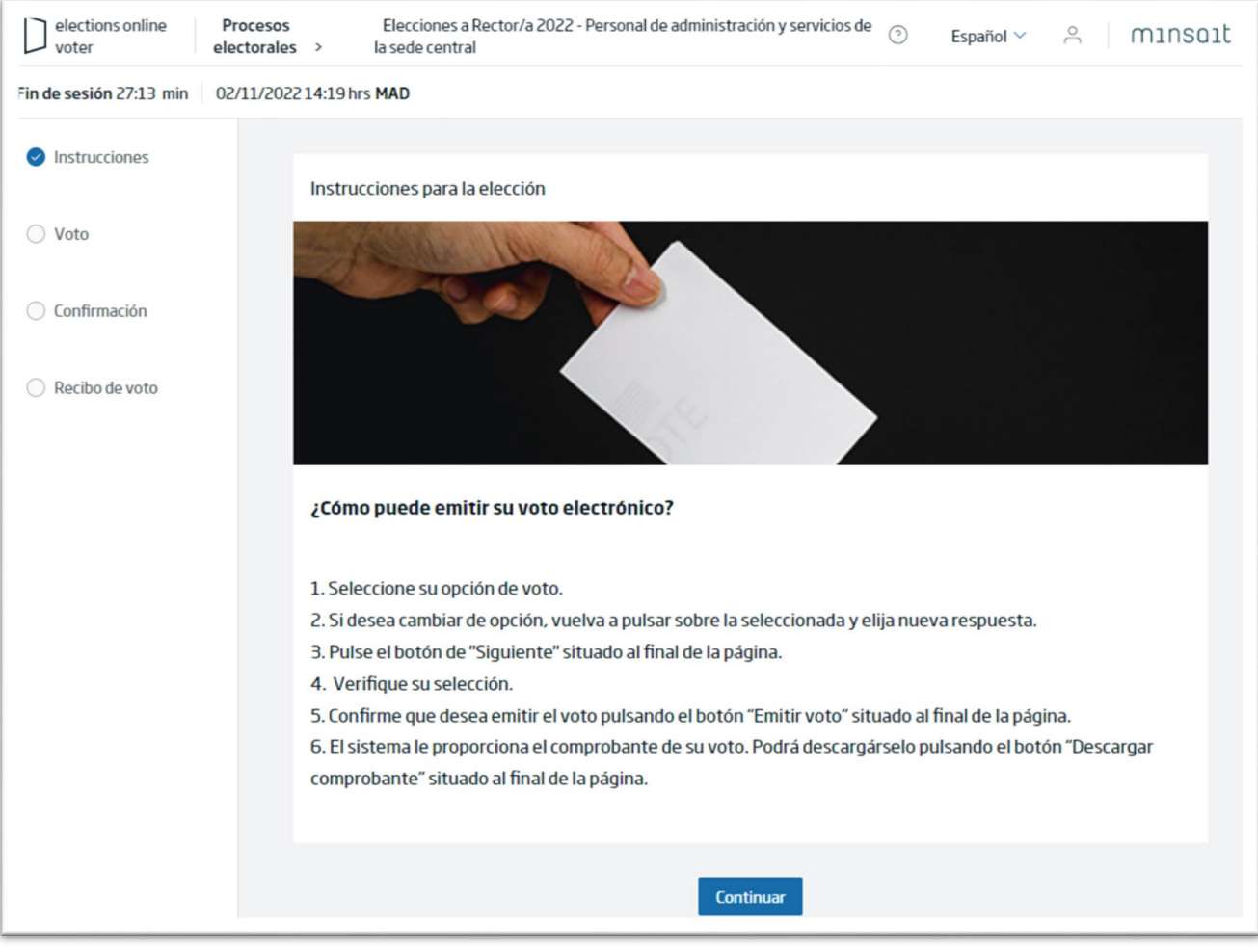

*Figura 2. Instrucciones para la elección.* 

Pulse continuar y le aparecerá la pantalla de opciones de voto. Para seleccionar su opción deberá pulsar en el checkbox (círculo a la izquierda de las opciones).

Recuerde que es obligatorio seleccionar una opción, si desea emitir un voto en blanco puede hacerlo seleccionando la opción "Voto en blanco".

# #SCM0S2030

**BINED** 

C/ Bravo Murillo, nº 38. Madrid 28015 juntaelectoralcentral@adm.uned.es

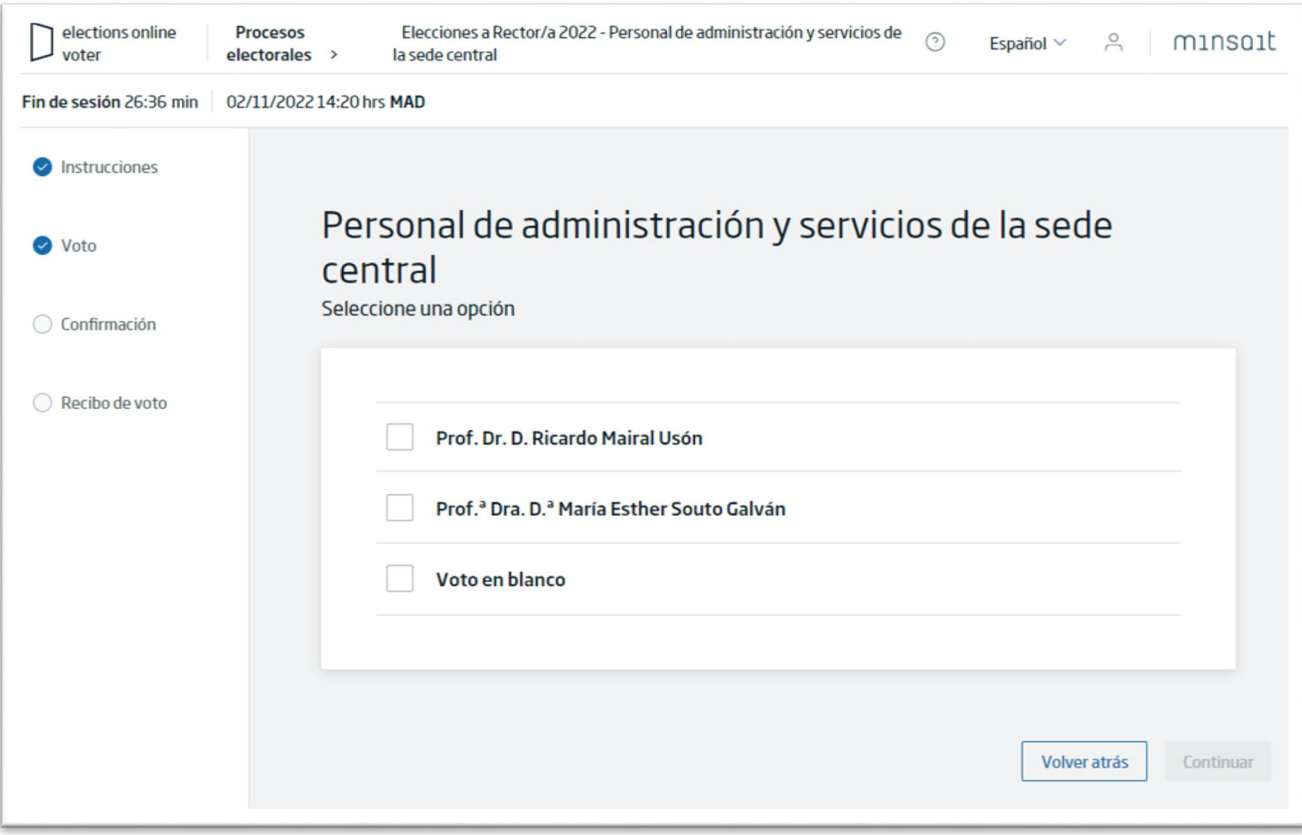

*Figura 3. Papeleta de votación*

Para confirmar su opción de voto deberá pulsar en el botón "Continuar".

En el siguiente paso, el sistema mostrará una página con la opción seleccionada (ver Figura 4). Aquí podrá cambiar su opción de voto pulsando "Cambiar selección" o bien emitir su voto pulsando "Emitir voto".

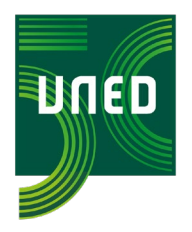

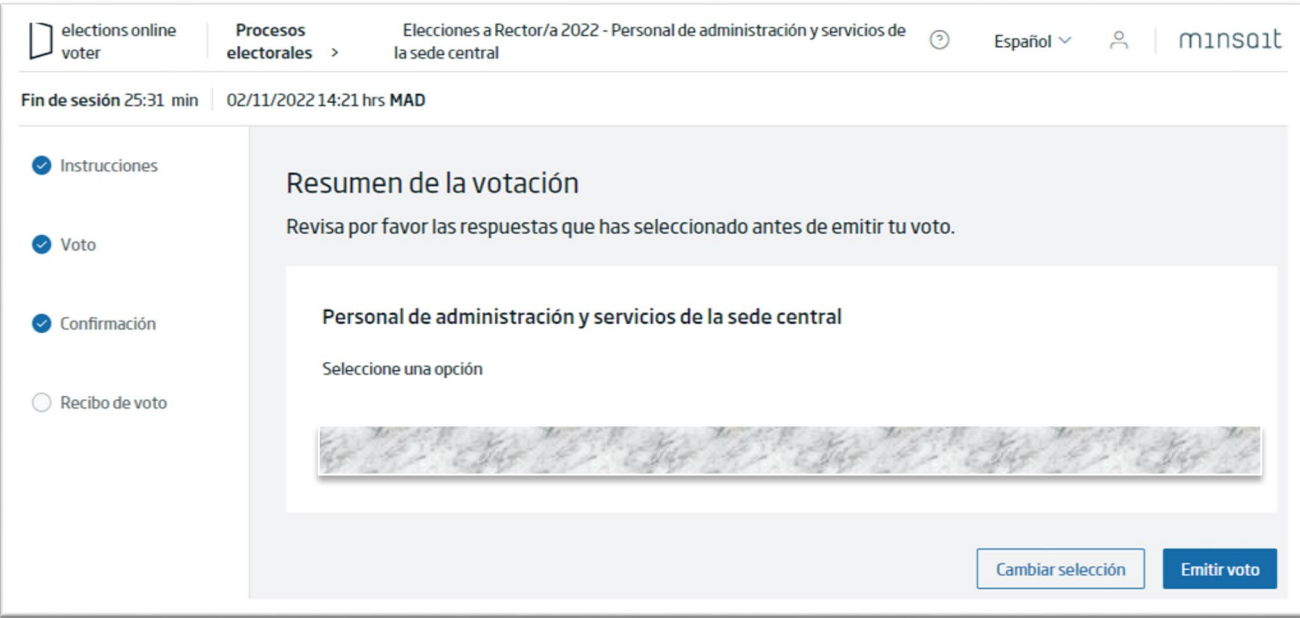

*Figura 4. Pantalla Confirmar Voto.*

Si pulsa "Cambiar selección" el sistema le mostrará la página de votación de nuevo (ver Figura 3) con todas las opciones de voto para que cambie su opción si lo desea. En caso de pulsar "Emitir voto" el sistema le mostrará el recibo de voto de la elección.

El recibo de voto (ver Figura 5) es su justificante de voto y le permitirá consultar que su voto se contó durante el recuento. Le recomendamos que lo descargue pulsando en "Descargar".

A continuación, en su correo electrónico, recibirá un mensaje en el que se le notificará que "su voto se encuentra almacenado en el Sistema de Voto Electrónico, y está listo para ser contabilizado".

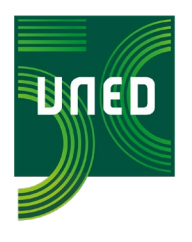

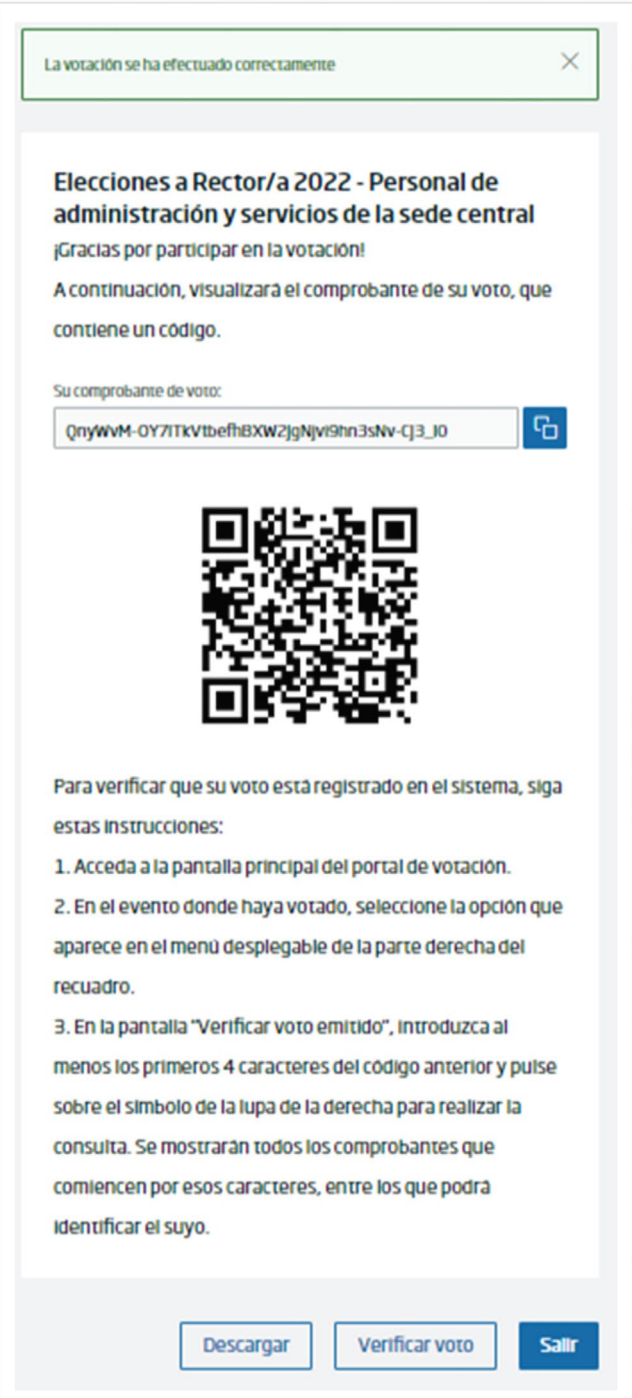

*Figura 5. Recibo votación.*

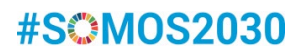

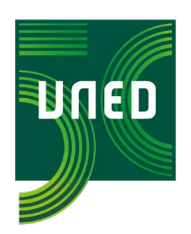

# <span id="page-9-0"></span>4. El censo electoral.

Se consideran electores todas aquellas personas que tuvieran la pertinente vinculación con la UNED, prevista en el Reglamento Electoral General, en la fecha de la convocatoria de elecciones, el día 29 de septiembre de 2022.

La publicación del censo electoral provisional se realizó el día 30 de septiembre de 2022. La publicación del censo definitivo tuvo lugar el día 14 de octubre de 2022.

Ningún elector puede figurar en varios sectores. Sólo puede figurar en uno.

La consulta en el censo definitivo se debe realizar, tras autenticarse en el campus UNED, pinchando en la página web de *[Elecciones al rectorado 2022](http://portal.uned.es/portal/page?_pageid=93,71674014&_dad=portal&_schema=PORTAL)* y seleccionando "*Consulta del censo electoral"* situado en el menú de la izquierda de dicha página. Si no aparece en el censo no podrá ejercer el voto.

#### El censo definitivo por el sector de estudiantes.

Los estudiantes que integran el censo definitivo son aquellos estudiantes de Grados, Másteres, Doctorado y Acceso para mayores de 25 y de 45 años que tienen conformada su matrícula en el curso 2021-2022 y los que hayan confirmado el borrador de matrícula antes de las 24 horas del día 29 de septiembre de 2022.

Los estudiantes que pertenecen a enseñanzas no regladas (CUID, titulaciones propias…) no están incluidos en el censo electoral.

#### El censo definitivo por el sector de profesores tutores.

Los profesores tutores que integran el censo definitivo son aquellos que tienen concedida la *venia docendi.*

### <span id="page-9-1"></span>5. Candidaturas.

La proclamación definitiva de las candidaturas se produjo el día 21 de octubre.

La campaña electoral se inició el día 24 de octubre y finalizará a las 00:00 horas del día 16 de noviembre.

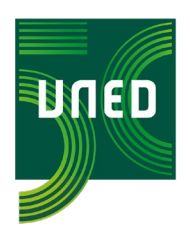

# <span id="page-10-0"></span>6. La pantalla de votación.

En la pantalla de votación, las candidaturas se presentarán ordenadas según el resultado del sorteo celebrado por la Junta Electoral Central en su reunión del día 30 de septiembre.

# <span id="page-10-1"></span>7. El período de votación.

El voto telemático permite realizar una votación continuada desde la apertura del sistema hasta su cierre. Según la convocatoria electoral, el comienzo de la votación se producirá el día 10 de noviembre a las 10:00 horas y su cierre tendrá lugar a las 15:00 horas del día 16 de noviembre, sin interrupción.

La apertura y el cierre del sistema serán realizados por los miembros de la Junta Electoral Central mediante el correspondiente fragmento de la clave creada para el desarrollo del proceso electoral.

## <span id="page-10-2"></span>8. Datos de participación.

Por parte de la empresa que presta el servicio de plataforma electoral, MINSAIT, se enviarán a la secretaría de la Junta Electoral Central, diariamente, las estadísticas de participación por sectores. Estos datos serán publicados en la página destinada a las Elecciones al rectorado 2022.

### <span id="page-10-3"></span>9. Normativa aplicable para el voto para la elección del Rector/a.

Se transcribe lo dispuesto en el REG sobre las elecciones a Rector:

#### **Artículo 60**

De conformidad con el artículo 263 de los Estatutos, el voto para la elección del Rector será ponderado por sectores de la comunidad universitaria, de acuerdo con los porcentajes siguientes:

- 1. Sede Central:
	- a. Profesores doctores con vinculación permanente a la UNED, 58 por ciento.
	- b. Resto del personal docente e investigador: 7,5 por ciento.
	- c. Miembros del personal de administración y servicios: 7,5 por ciento.

#### 2. Centros Asociados:

- a. Profesores tutores: 5 por ciento.
- b. Personal de administración y servicios: 2 por ciento.
- c. Estudiantes: 20 por ciento.

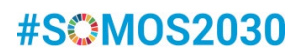

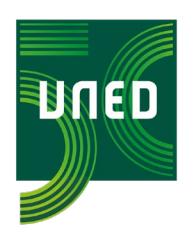

#### **Artículo 61**

- 1. La Junta Electoral Central realizará el escrutinio general y aplicará el coeficiente de ponderación que corresponda a los votos a candidaturas válidamente emitidos en cada sector electoral, a efectos de otorgarles el valor correspondiente en atención a los porcentajes fijados en el artículo 263 de los Estatutos.
- 2. El coeficiente de ponderación de los votos válidamente emitidos en cada uno de los sectores se obtendrá dividiendo el porcentaje correspondiente al sector entre el número total de votos válidamente emitidos por el mismo, ajustándose al menos con cuatro cifras decimales, o bien con las que fuesen precisas para resolver los posibles casos de empate. El número de votos ponderados correspondientes a cada candidato en cada sector se calcula multiplicando el número de votos que obtenga el candidato por el coeficiente de ponderación del sector.
- 3. La Junta Electoral Central extenderá el acta del escrutinio general, que contendrá el número de electores, el de votantes y el de los votos obtenidos por cada candidato en cada sector, una vez aplicadas las ponderaciones.

#### **Artículo 62**

- 1. Será proclamado Rector en primera vuelta el candidato que logre el apoyo proporcional de más del 50 por ciento de los votos ponderados a candidaturas válidamente emitidos. Si ningún candidato lo alcanza, se procederá a una segunda votación, con aplicación de las normas generales de votación, de voto por anticipado, y de escrutinio contempladas en este Reglamento, dentro de los veinticinco días hábiles siguientes a la fecha de la primera votación, a la que sólo podrán concurrir los dos candidatos más apoyados en la primera votación, teniendo en cuenta las citadas ponderaciones. En la segunda vuelta será proclamado el candidato que obtenga la mayoría simple de votos ponderados.
- 2. En el supuesto de un solo candidato, se celebrará únicamente la primera vuelta, y será proclamado Rector si obtiene el apoyo proporcional de más de la mitad de los votos válidamente emitidos, una vez hechas y aplicadas las ponderaciones correspondientes. En el caso de no haber alcanzado el 50 por ciento de los votos ponderados, se iniciará un nuevo proceso electoral.

La circunscripción electoral es única.

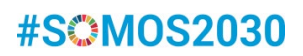

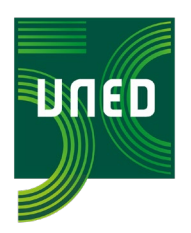

# <span id="page-12-0"></span>10. Método de cálculo del voto ponderado de cada candidato/a.

- Cada sector tiene un porcentaje de ponderación establecido en el artículo 60 del Reglamento Electoral General.
- Para cada sector se calcula un coeficiente de ponderación dividiendo el porcentaje de ponderación entre el número total de votos válidamente emitidos (votos a candidaturas más los votos en blanco).
- Cada candidato/a obtiene un número de votos ponderados en cada sector que se obtiene multiplicando el número de votos obtenidos en el sector por el coeficiente de ponderación. El número total de votos ponderados para cada candidato/a se obtiene sumando los votos ponderados de cada sector.
- Para la proclamación de Rector/a se calcula el porcentaje que representa el número total de votos ponderados de cada candidato/a frente a la suma de los votos ponderados de cada candidato/a. Será proclamado/a Rector/a el candidato/a que obtenga el porcentaje más elevado de entre los candidatos/as y que sea superior al 50%.

# <span id="page-12-1"></span>11. El recuento de votos.

Se procederá a cerrar el sistema de votación a las 15:00 horas del día 16 de noviembre. No obstante, si algún elector entra al sistema de votación en el último minuto antes de la hora de finalización del proceso de votación dispondrá de 10 minutos de gracia para poder emitir su voto.

A continuación, la Junta Electoral Central procederá a la realización del escrutinio. Se comenzará por los votos anticipados emitidos en los Centros Penitenciarios para posteriormente realizar el recuento de los votos telemáticos.

Finalizado el escrutinio serán publicados los resultados provisionales e inmediatamente después la Junta Electoral Central procederá a la proclamación provisional del candidato/a electo/a.

# <span id="page-12-2"></span>12. Servicio técnico de ayuda.

Durante los días en los que la plataforma de voto esté abierta (excepto sábados y domingos) los electores dispondrán de un servicio de asistencia.

#### **Electores de los sectores de PDI y PAS de la Sede Central**:

El servicio de asistencia se prestará por el CAU en los teléfonos y direcciones de correo siguientes:

BAED

C/ Bravo Murillo, nº 38. Madrid 28015 juntaelectoralcentral@adm.uned.es

#### **Electores PDI:**

Correo electrónico: **[soportepdi@csi.uned.es](mailto:soportepdi@csi.uned.es)** Teléfono: 6800 Tel. desde fuera de la UNED: 91 398 6800

#### **Electores PAS Sede Central:**

Correo electrónico: **[soportepas@csi.uned.es](mailto:soportepas@csi.uned.es)** Teléfono: 8299 Tel. desde fuera de la UNED: 91 398 8299

#### **Electores de los sectores de Profesores Tutores, PAS de los Centros Asociados y Estudiantes:**

El servicio de asistencia se prestará directamente por la empresa que presta el servicio de plataforma electoral, MINSAIT, en el teléfono 91 754 7105 y en el correo electrónico: **[soportevelectronico@indra.es](mailto:soportevelectronico@indra.es)**

Este servicio se prestará durante el período de votación: de lunes a viernes desde las 10:00 h. hasta las 18:00 h., a excepción del día de votación que se cerrará la asistencia a las 15:00 h. Los sábados y domingos pueden enviar sus consultas por correo electrónico.